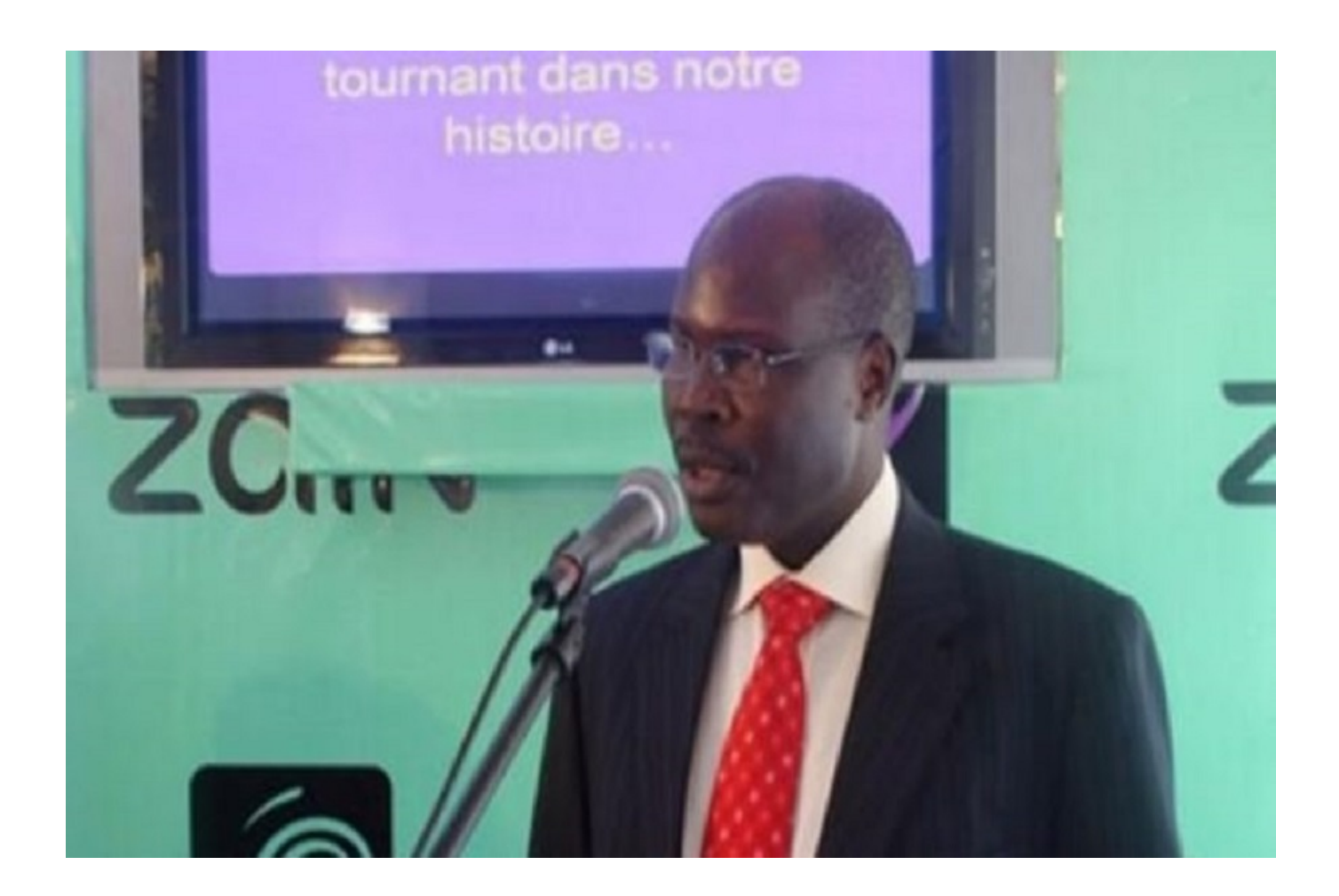

## **L'annonce a été faite ce 10 novembre 2017 par Antoine Pamboro, directeur général de cette entreprise.**

Le fournisseur d'accès internet Afrimax met fin à ses activités au Cameroun. L'entreprise, qui détenait la licence d'exploitation de la marque Vodafone, a fait cette annonce ce 10 novembre, dans un communiqué signé de son président Antoine Pamboro. Cette décision intervient deux mois après que le ministre des Postes et Télécommunications a retiré la licence de cet opérateur.

Selon Minette Libom Li Likeng, la marque Vodafone exerçait ses « activités en violation de la réglementation en vigueur« , notamment les « articles 35 et 42 du décret du 14 juillet 2012, fixant les modalités d'établissement et ou d'exploitation des réseaux et de fourniture des services de communications électroniques soumis au régime de l'autorisation« . En effet, la marque Vodafone opérait sur le marché camerounais en utilisant la licence d'exploitation en télécommunication de Northwave, une entreprise rachetée à 100% par Afrimax. Ceci au détriment de la loi, qui prescrit que la licence d'exploitation en télécommunication ne peut être cédée.D'où la suspension des activités de l'entreprise le 14 septembre dernier.

Face à cela, les responsables d'Afrimax ont mis une partie de leur personnel en congé technique, et ont engagé des discussions avec la ministre des Postes et Télécommunications. Malheureusement, aucun compromis n'a pu être trouvé. L'entreprise a subi d'énormes pertes. Dans son communiqué de ce 10 novembre, Antoine Pamboro affirme qu'« il n'est plus commercialement viable de reprendre les activités au Cameroun ». Vodafone Cameroun a indiqué en septembre dernier avoir versé près de 3 milliards de francs CFA à l'Etat camerounais, et qu'elle a réalisé des investissements de l'ordre de 13,4 milliards de francs CFA. Avec cette fermeture, ce sont près de 116 personnes qui se retrouvent au chômage.

Source: journalducameroun.com